## Основное меню

(<mark>iO</mark> Company Q<sup>\*</sup>● B <sup>●</sup> 2。 新 \$\$

## $\mathbf{O}_{\mathbf{A}}$   $\mathbf{O}_{\mathbf{A}}$   $\mathbf{O}_{\mathbf{H} \mathbf{A} \mathbf{X}}$

## Структура меню

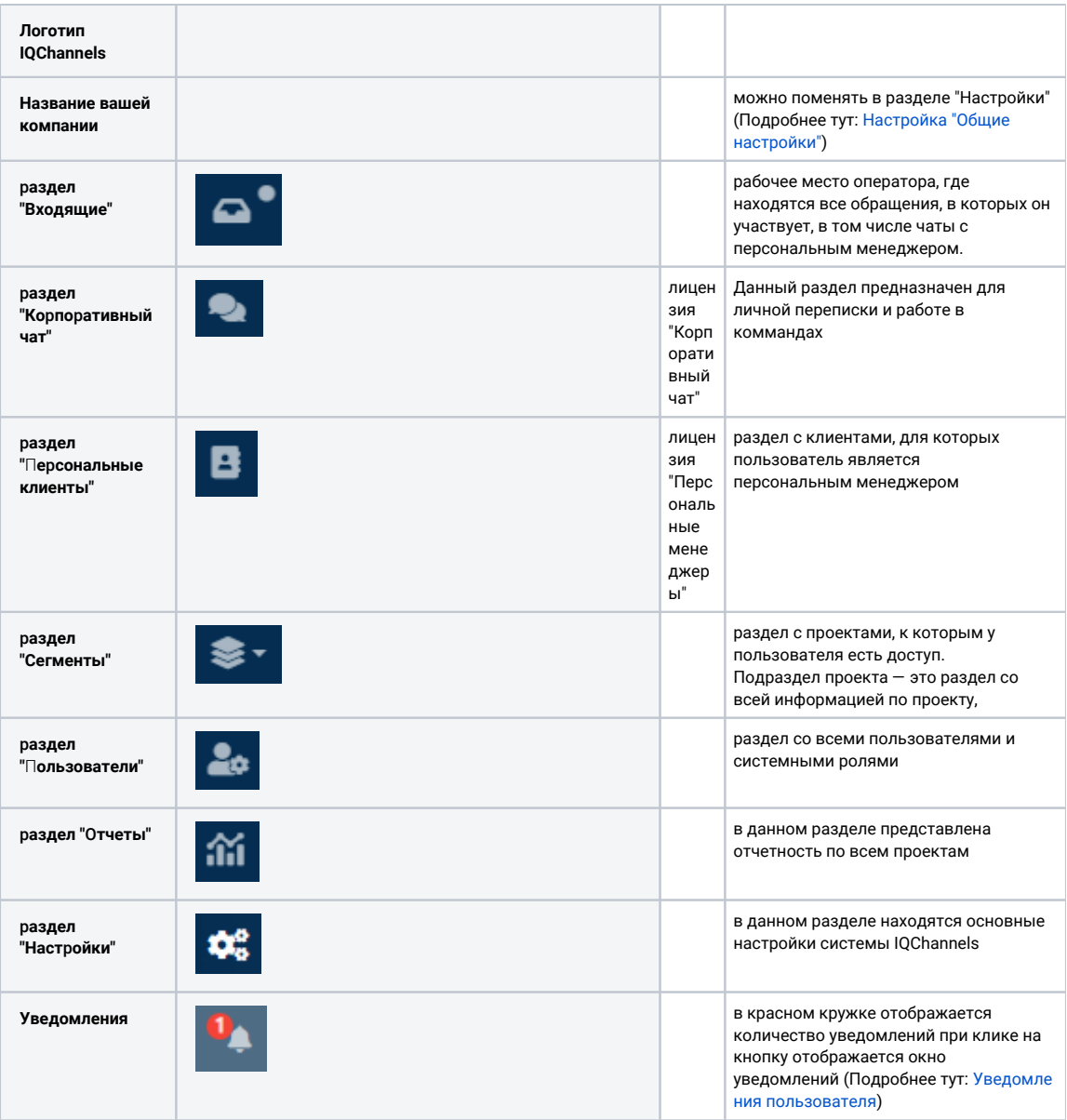

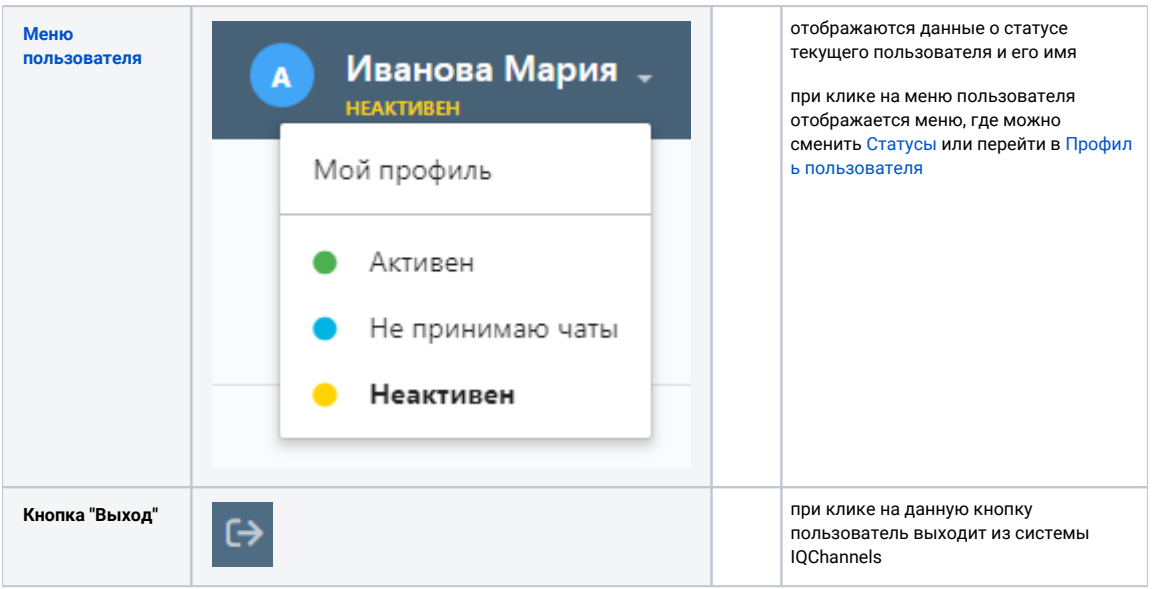